## Procvičovací úkol č.10 - Zadání

## Stará látka:

Příklad č.1: Načtěte datový soubor vyska.txt, který obsahuje údaje o výšce 48 studentek VSE v Praze (proměnná vyska) a obor jejich studia  $(1 - n$ árodní hospodářství,  $2 -$ informatika).

- (a) Pomocí S-W testu ověřte na hladině významnosti  $\alpha = 0.1$  předpoklad o normalitě výšek v obou skupinách studentek.
- (b) Na hladině významnosti  $\alpha = 0.1$  testujte hypotézu o shodě rozptylů výšek studentek v daných dvou oborech studia.

```
# Testovani pomoci kritickeho oboru :
# statistika t0
[1] 1.987288
# kriticky obor
W = (0 ; 0.503273 > a < 2.090489 ; inf)# Testovani pomoci IS:
# dolni hranice
[1] 0.9506332
# horni hranice
[1] 3.948727
# Testovani pomoci p- hodnoty
# p- hodnota
[1] 0.1249251
```
(c) Na hladině významnosti  $\alpha = 0.1$  testujte hypotézu o shodě středních hodnot výšek studentek v daných dvou oborech studia.

```
# Testovani pomoci kritickeho oboru :
# statistika t0
[1] 1.744008
# kriticky obor
W = (-inf ; -1.67866 > a < 1.67866 ; inf)# Testovani pomoci IS:
# dolni hranice
[1] 0.1094654
# horni hranice
[1] 5.733392
# Testovani pomoci p- hodnoty
# p- hodnota
[1] 0.08783749
```
(d) Výpočet doplňte krabicovými diagramy.

Pozn.: Nezapomeňte uvést tvar nulové hypotézy  $H_0$  (i u testování normality), alternativní hypotézy  $H_1$ , hodnotu zvolené hladiny významnosti  $\alpha$ , typ testu, který jste k výpočtu použili, rozhodnutí o zamítnutí/ nezamítnutí  $H_0$ , a hlavně CELKOVÝ ZÁVĚR TESTOVÁNÍ, tedy INTERPRETACE VÝSLEDKU TESTOVÁNÍ.:)

## Nová látka:

**Příklad č.2:** Pan Novák může cestovat z místa bydliště do místa pracoviště třemi různými způsoby: tramvají (způsob A), autobusem (způsob B) a metrem s následným přestupem na tramvaj (způsob C). Máme k dispozici jeho naměřené časy cestování do práce v době ranní špičky (včetně čekání na příslušný spoj) v minutách:

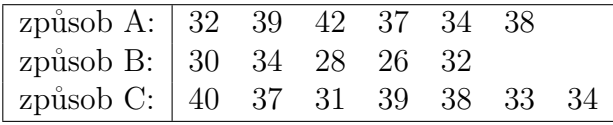

- 1. Pro všechny tři způsoby dopravy vypočtěte průměrné časy cestování.
- 2. Na hladině významnosti  $\alpha = 0.05$  testujte hypotézu, že doba cestování do práce nezávisí na způsobu dopravy. V případě zamítnutí nulové hypotézy zjistěte pomocí Scheffého metody, které způsoby dopravy do práce se od sebe liší na hladině významnosti  $\alpha = 0.05$ .

Poznámka: Před samotným testováním nezapomeňte ověřit, že všechny tři výběry pochází z normálních rozložení a že rozptyly těchto výběrů jsou shodné. Jsou to důležité předpoklady, které musí být splněny, abychom mohli analýzu rozptylu použít. Normalitu otestujte pomocí vhodného testu a graficky pomocí Q-Q grafu, shodu rozptylů potom ověřte pomocí vhodného testu a graficky pomocí krabicových diagramů.

Pozn.: Nezapomeňte uvést tvar nulové hypotézy  $H_0$  (i u testování normality a shodě rozptylů), alternativní hypotézy  $H_1$ , hodnotu zvolené hladiny významnosti  $\alpha$ , typ testu, který jste k výpočtu použili, rozhodnutí o zamítnutí/ nezamítnutí  $H_0$ , a hlavně CELKOVÝ ZÁVĚR TESTOVÁNÍ, tedy  $\textit{INTERPRETACE}$  výsledku testování. :)

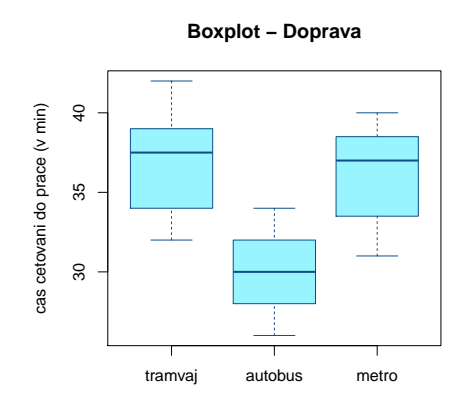

SA fA SE fE ST fT Fa 154 2 172 15 326 18 6.715

```
"Kriticky\_obor<sub>u</sub>=<sub>u</sub> < 3.682; Inf"
"p-value<sub>u</sub>=<sub>u</sub>0.00827"
```
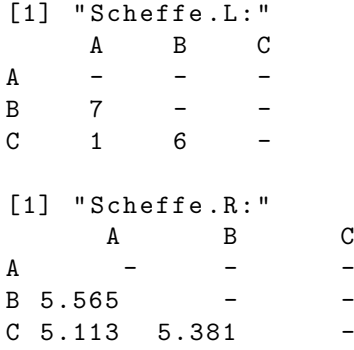

```
P\check{r}klad č.3 - Vkládání obrázků - DOBROVOLNÝ, ale užitečnú :)
```
Exportujte krabicový graf z úkolu č.2 do jednoho libovolného typu souboru (pdf, png, bmp) a pošlete mi jej s řešením úkolu. :)

V praxi je celkem užitečné umět vytáhnout obrázky z Rka do nějakého vhodného souboru. Export obrázků z R do pdf souboru uděláme příkazem pdf('obrazek1.pdf'), potom zadáme příkazy k vykreslení obrázku a ukončíme příkazem dev.off(). Obdobně, chceme-li uložit obrázek do bitmapového souboru, nebo do png souboru.

```
# vlozeni obrazku do pdf souboru
pdf ( 'DU9 - obrazek . pdf ')
boxplot (A ,B ,C , names = c ( ' tramvaj ' , ' autobus ' , ' metro ') ,
          ylab = ' cas cetovani do prace ((v_{\mu}min)', main = ' Boxplot _{\mu}-
          col = ' cadetblue1 ' , border = ' dodgerblue4 ')
dev . off ()
# vlozeni obrazku do bitmapoveho souboru
bmp ( 'DU9 - obrazek . bmp ')
boxplot (A ,B ,C , names = c ( ' tramvaj ' , ' autobus ' , ' metro ') ,
          ylab = ' cas<sub>\cup</sub> cetovani\cupdo\cupprace\cup (v\cupmin)', main = ' Boxplot\cup-\cupDoprava',
          col = ' cadetblue1 ' , border = ' dodgerblue4 ')
dev . off ()
# vlozeni obrazku do png souboru
png ( 'DU9 - obrazek . png ')
boxplot (A, B, C, names = C ( 'A' , 'B', 'C' ),
          ylab = ' cas<sub>\cup</sub> cetovani\cupdo\cupprace\cup (v\cupmin) ', main = ' Boxplot\cup-\cupDoprava',
           col = ' cadetblue1 ' , border = ' dodgerblue4 ')
dev . off ()
```
!!! Po zadání příkazu dev.off() musí Rko vypsat hlášku

null device

1

Pokud ji nevypíše, vypíše např.

RStudioGD  $\Omega$ 

zadejte znovu příkaz dev. off() dokud se nevypíše

null device  $\mathbf 1$ 

Jinak nebude obrázek v souboru dostupný. Obrázek se exportuje do adresáře, do kterého si Rko sahá pro data. Adresu zjistíte příkazem getwd().